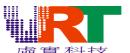

# VT1682 Programming Note V1.0

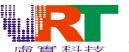

| 1. TABLE OF CONTENT                            | 2 |
|------------------------------------------------|---|
| 2. REVISION HISTORY                            | 3 |
| 3. Problem List                                | 4 |
| 4. Illustration demo code for the problem list | 6 |
| 4.1 ADC                                        | 6 |
| 4.2 TV system configuration                    | 6 |
| 5. Initialization Note                         | 6 |
| 5.1 Working RAM Initialization                 | 6 |
| 5.2 Sprite RAM initialization.                 | 6 |

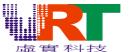

### 2. REVISION HISTORY

|   | Revision | Date       | Remark        |
|---|----------|------------|---------------|
| I | V1.0     | 2006/11/09 | First edition |

3

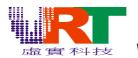

### 3. Problem List

| J. F                                | 3. Problem List                      |                                      |                                           |  |  |  |  |
|-------------------------------------|--------------------------------------|--------------------------------------|-------------------------------------------|--|--|--|--|
|                                     | Function                             | Description                          | Solution                                  |  |  |  |  |
| 1 XIOF XIOF3 is unable to change to |                                      | XIOF3 is unable to change to         | None                                      |  |  |  |  |
| input mode                          |                                      | input mode                           |                                           |  |  |  |  |
|                                     |                                      | Mistake when using XIOF0 and         | It's wired to FPGA on EVB. If the input   |  |  |  |  |
|                                     |                                      | XIOF1 as output                      | mode is required, please cut off the wire |  |  |  |  |
|                                     |                                      |                                      | between FPGA and VT1682                   |  |  |  |  |
| 2                                   | 2 ADC XIOF3 would be in-valid in ADC |                                      | Using IOE3, please reference the          |  |  |  |  |
|                                     |                                      | port.                                | following section 4.1.                    |  |  |  |  |
|                                     |                                      | Mistake when using XIOF0 and         | It's wired to FPGA on EVB. If the ADC     |  |  |  |  |
|                                     |                                      | XIOF1 as ADC port                    | mode is required, please cut off these    |  |  |  |  |
|                                     |                                      |                                      | two wires between FPGA and VT1682         |  |  |  |  |
| 3                                   | TV System                            | Switching TV system would            | Please reference the following section    |  |  |  |  |
|                                     |                                      | breakdown the game                   | 4.2.                                      |  |  |  |  |
| 4                                   | Divider                              | Remainder is incorrect               | Please reference <b>6.1.2 Divider</b> in  |  |  |  |  |
|                                     |                                      |                                      | Programming Guide.                        |  |  |  |  |
| 5                                   | UART                                 | Status is invalid                    | Address is changed to \$211B              |  |  |  |  |
| 6                                   | DMA                                  | Mistaken when DMA from internal      | There is a limitation on the address      |  |  |  |  |
|                                     |                                      | RAM to the external RAM.             | when the DMA path was from internal       |  |  |  |  |
|                                     |                                      |                                      | RAM to the external RAM. The target       |  |  |  |  |
|                                     |                                      |                                      | and source byte address A[12] should      |  |  |  |  |
|                                     |                                      |                                      | be the same.                              |  |  |  |  |
|                                     |                                      | Mistaken when DMA from internal      | DMA from internal RAM(\$0000~\$1FFF)      |  |  |  |  |
|                                     |                                      | RAM to internal RAM.                 | to internal RAM(\$0000~\$1FFF) is not     |  |  |  |  |
|                                     |                                      |                                      | allowed.                                  |  |  |  |  |
|                                     |                                      | Bank crossing                        | DMA bank size is 64Kbytes. DMA            |  |  |  |  |
|                                     |                                      |                                      | address would not be able to cross the    |  |  |  |  |
|                                     |                                      |                                      | bank.                                     |  |  |  |  |
| 7                                   | PPU-BK2                              | Graphic mistaken in BK2 256          | None                                      |  |  |  |  |
|                                     |                                      | color mode                           |                                           |  |  |  |  |
|                                     |                                      | Horizontal position two pixels shift | None                                      |  |  |  |  |
| 8                                   | PPU-Sprite                           | Sprite horizontal flip function is   | None                                      |  |  |  |  |
|                                     |                                      | invalid.                             |                                           |  |  |  |  |
| 9                                   | VRAM                                 | Data in VRAM are unable to be        | None                                      |  |  |  |  |
|                                     |                                      | read through the port \$2007         |                                           |  |  |  |  |
| 10                                  | Sprite RAM                           | Data in VRAM are unable to be        | None                                      |  |  |  |  |
|                                     |                                      | read through the port \$2004         |                                           |  |  |  |  |
|                                     |                                      | l                                    |                                           |  |  |  |  |

Nov.10.2006

Revision: A0

4

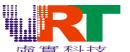

|    |                                       |                                  | The Bus of the Cystem                  |
|----|---------------------------------------|----------------------------------|----------------------------------------|
| 11 | Bank register                         | Ports between \$2110~\$2113 have | Reference the <b>Register Table</b> in |
|    |                                       | different read/write mapping     | Programming Guide                      |
|    |                                       | address                          |                                        |
| 12 | Audio DAC                             | There are some noises when       | Prevent from using the MSB of the      |
|    |                                       | playing audio.                   | audio DAC.                             |
| 13 | Sleep mode                            | The sleeping mode is invalid in  | None                                   |
|    |                                       | VT1682                           |                                        |
| 14 | CCIR                                  | There are false colors for some  | Using the CCIR RGB interface           |
|    |                                       | high luminance color in YUV      |                                        |
|    |                                       | mode.                            |                                        |
| 15 | TFT LCD                               | There are black dots on the      | None                                   |
|    |                                       | screen when the LCD_CLK in       |                                        |
|    |                                       | \$200C is 3                      |                                        |
| 16 | 6 CSTN LCD Partial CSTN are unable to |                                  | For the detail CSTN protocol timing    |
|    |                                       | display.                         | diagram, please contact with VRT FAE.  |
| 17 | EXT IRQ                               | Main CPU external IRQ is high    | Using an external 74xx74 or using the  |
|    |                                       | level trigger not negative edge  | SCPU external IRQ(SCPU_UIOB[7]).       |
|    |                                       | trigger.                         |                                        |

Nov.10.2006

Revision: A0

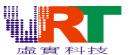

### 4. Illustration demo code for the problem list

#### **4.1 ADC**

The ADC port on XIOF3 is invalid, but XIOF0, XIOF1 and XIOF2 are valid. If the forth ADC port is necessary, please change to the AGC port XIOE3 with the modification in your program as shown in the following instruction.

```
// Set the IOE3 to input mode in the initialization

Ida #$81 // Bit7 : 1 :Switch ADC to IOE3

// : 0 Switch ADC to IOFX

sta $211F

:

Ida $211E

eor #$ff // a_reg : ADC DATA
```

### 4.2 TV system configuration

The application for the PAL system requires to switch the register TV\_SYS\_SEL[1:0] in \$2105. The switching operation should be done in the beginning of the RESET program, as shown in the following instruction.

Please note that the "\$2105.D[5:4] should not be changed after the above instructions.

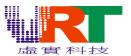

### 5. Initialization Note

#### 5.1 Working RAM Initialization

All data in internal RAM (\$0000~\$1FFF) should be initialized in the beginning of the program. Please note that not all data in every chip has the same power on value. In other word, all data in the RAM would be random value without initialization and un-predictable.

### 5.2 Sprite RAM initialization

Please note that it's necessary to initialize the Sprite RAM before the graphic (background layer or sprite layer) is enabled. The initialization method is to write 1536 "0" into Sprite Data (\$2004), otherwise the display screen would be not predictable.

Nov.10.2006

Revision: A0